## Google Scholar

صحت اطالعات پروفایل گوگل اسکوالر در رتبه بندی های بین المللی دانشگاه علوم پزشکی شیراز و همچنین افزایش مشاهده پذیری عضو هیئت علمی و دریافت استنادات بیشتر برای وی حائز اهمیت است. برای تکمیل پروفایل گوگل اسکوالر الزم است نکات زیر مدنظر قرار داده شود.

- 1. قرار دادن پروفایل در حالت عمومی (Make my Profile Public)
- ۲. نگارش حرف اول نام و نام خانوادگی با حروف بزرگ ( از به کار بردن عباراتی چون Dr. ،PhD در نام فرد پرهیز شود)
	- .3 درج رتبه و وابستگی سازمانی دقيقا مطابق با پروفایل عضو هيئت علمی در سامانه علم سنجی
	- <sup>3</sup>. لینک بودن نام دانشگاه درج شده در پروفایل گوگل اسکولار به Shiraz University of Medical Sciences
- <sup>0</sup>. ثبت ایمیل آکادمیک در پروفایل گوگل اسکولار وتایید کردن (verify email) آن در ایمیل آکادمیک فود (تصویر شماره ۲)
	- .6 درج کليدواژه ها
	- .7 ثبت به روز و کامل مقاالت
		- .8 درج نویسندگان همکار

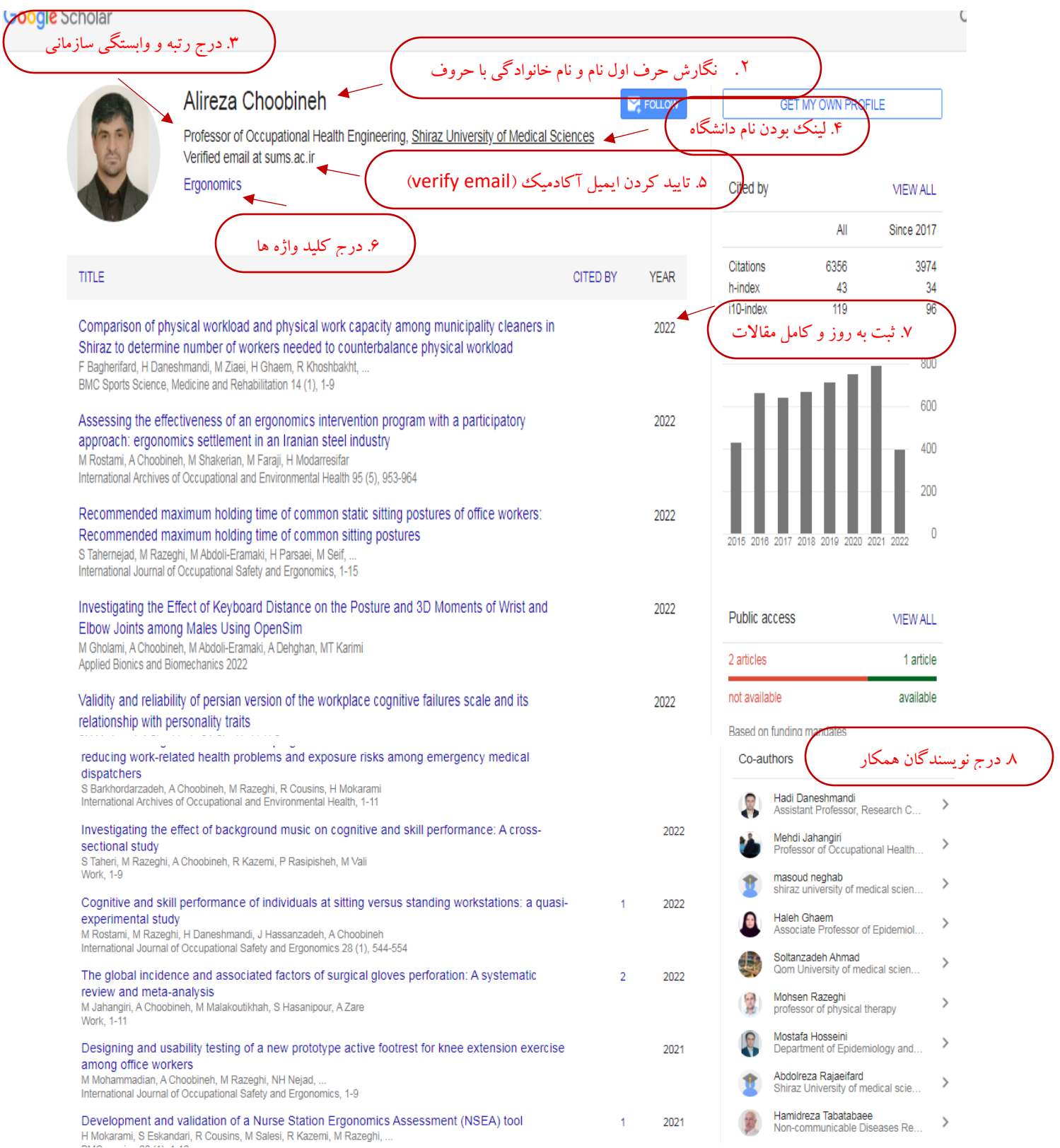

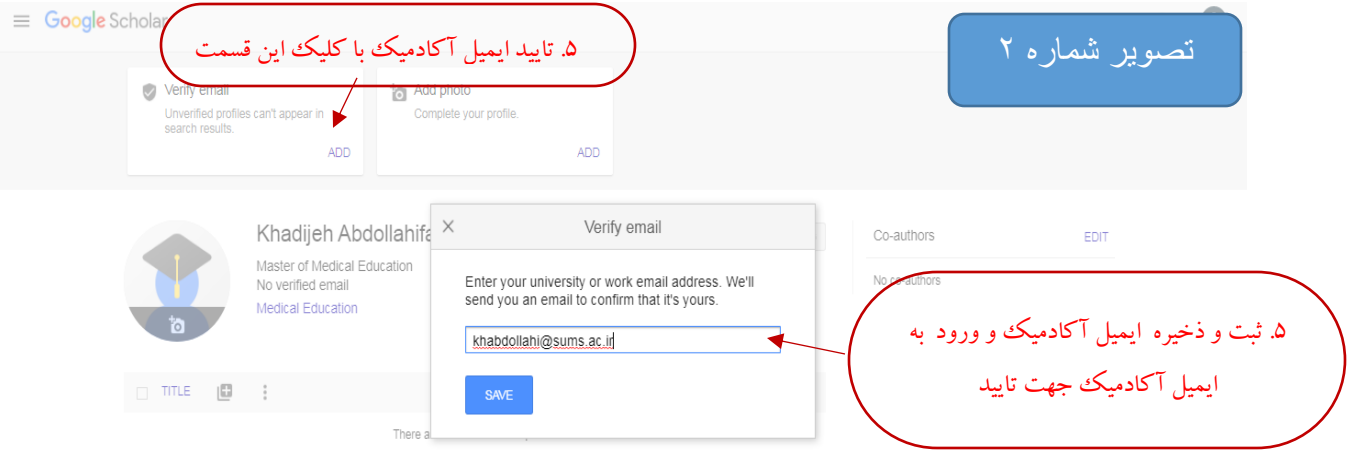

 $\vee$  SHOW MORE